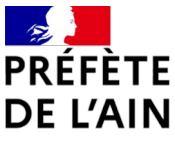

# **FORMULAIRE DE SUBVENTION AU TITRE DU FONDS DE PRÉVENTION DES RISQUES NATURELS MAJEURS (FPRNM)**

**articles L.561-1 à L.561-4 du code de l'environnement** 

# **Formulaire applicable aux collectivités territoriales**

*ÉTUDES ET ACTIONS DE PRÉVENTION OU DE PROTECTION CONTRE LES RISQUES NATURELS OU A N I M AT I O N O U DIAGNOSTICS DE VULNÉRABILITÉ DANS LE CADRE <sup>D</sup>'UN PROGRAMME <sup>D</sup>'ACTIONS DE PRÉVENTION DES INONDATIONS(PAPI)*

*OU EXPROPRIATION OU ACQUISITION AMIABLE DE BIENS EXPOSÉS OU SINISTRÉS*

# **DOSSIER A REMETTRE A**

**Direction départementale des territoires de l'Ain Service Urbanisme et Risques / Unité prévention des risques**

**en format numérique à l'adresse suivante : ddt-sur-pr@ain.gouv.fr**

### **CADRE RÉSERVÉ À L'ADMINISTRATION**

**Code sous-action FPRNM : 0181-…**

**Date de dépôt de la demande : Numéro d'EJ :**

**Date de complétude : Recevabilité :**

# **1. IDENTIFICATION DU DEMANDEUR DE LA SUBVENTION**

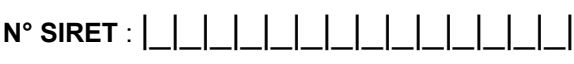

**Nom de la collectivité territoriale ou du groupement de collectivités territoriales :**

**Statut :**

**Nom et prénom du représentant légal :**

**Fonction :** 

**Adresse :** 

Code postal : |\_|\_|\_|\_|\_| Commune :

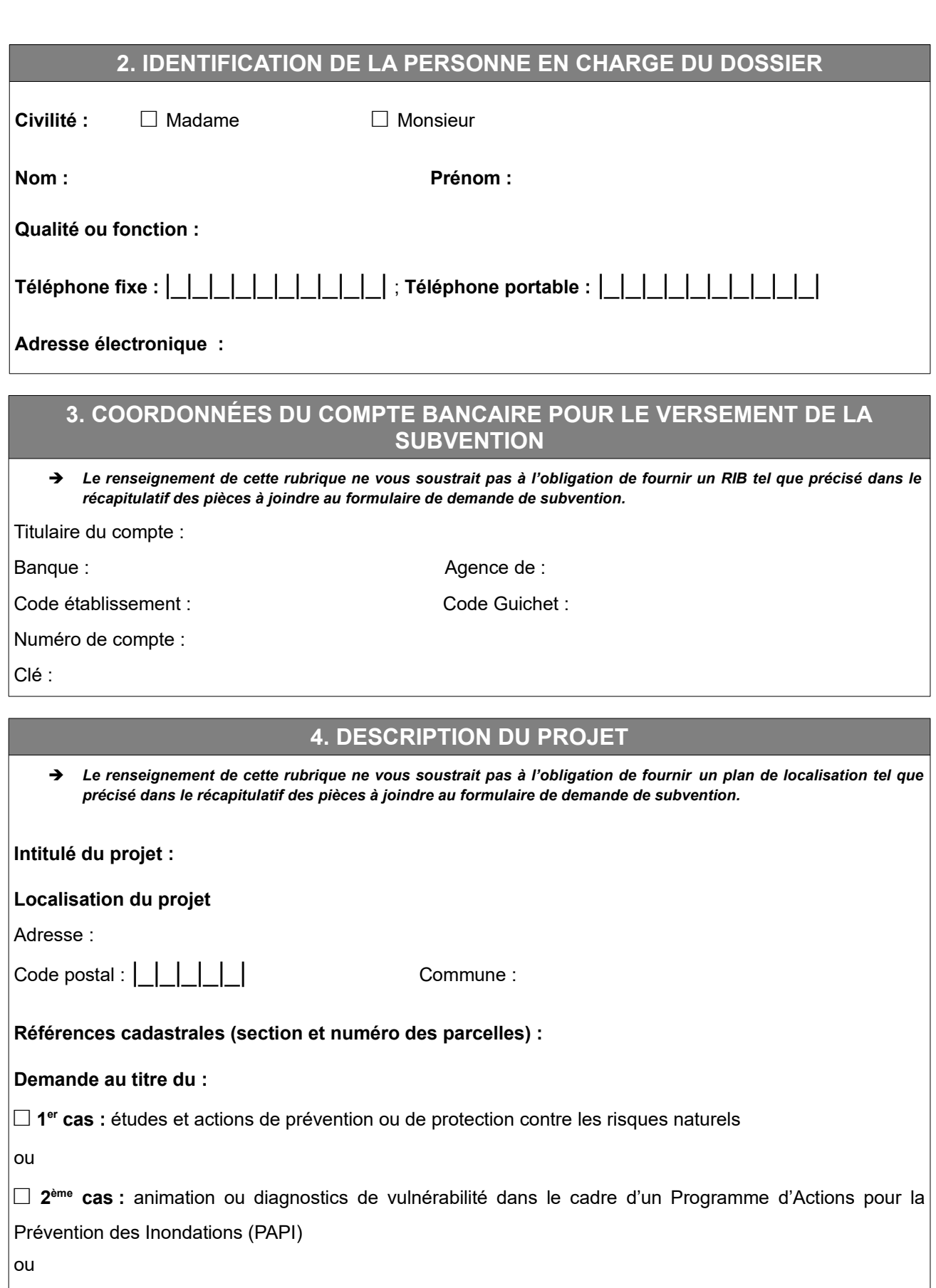

**□ 3 ème cas :** expropriation ou acquisition amiable de biens exposés à un risque naturel majeur

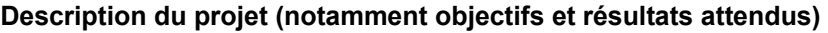

### **1. Études et actions de prévention ou de protection contre les risques naturels**

Désignation du Plan de Prévention des risques naturels prévisibles (PPRN) :

**□** approuvé le ou **□** prescrit le

Aléa(s) concerné(s) :

Zonage(s) :

Désignation du Programme d'Actions pour la Prévention des Inondations (PAPI) :

Autres stratégie territoriale (plan grand fleuve, StePRIM, PATRICA…) :

Description des études, actions ou travaux (dont ceux de réduction de la vulnérabilité rendus obligatoire pour une collectivité dans un PPRN) :

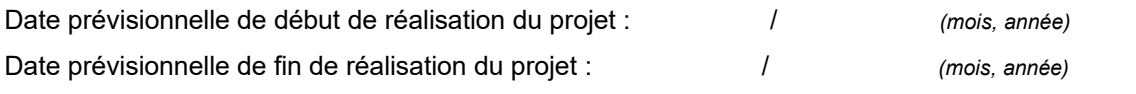

# **2. Animation ou diagnostics de vulnérabilité dans le cadre d'un Programme d'Actions pour la Prévention des Inondations (PAPI)**

#### **Animation du PAPI**

- ➔ *Le renseignement de cette rubrique ne vous soustrait pas à l'obligation de fournir le programme prévisionnel du ou des postes sur la période concernée par la demande (tableau de suivi du PAPI) tel que précisé dans le récapitulatif des pièces à joindre au formulaire de demande de subvention.*
- ➔ *Le suivi financier et administratif du PAPI doit être réalisé dans l'application SAFPA.*

Période de l'animation (une demande de subvention est déposée chaque année) :

Montant du (des) salaire(s) annuel(s) chargé(s) :

Temps affecté(s) à l'animation (en ETP) :

Description de l'animation du PAPI :

**Diagnostics de vulnérabilité menés sous la maîtrise d'ouvrage d'une collectivité territoriale dans un PAPI**

Désignation du Programme d'Actions pour la Prévention des Inondations (PAPI) :

Description de l'étude de diagnostic de vulnérabilité :

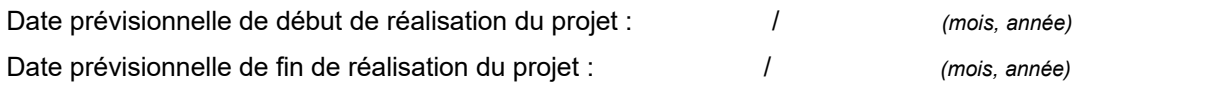

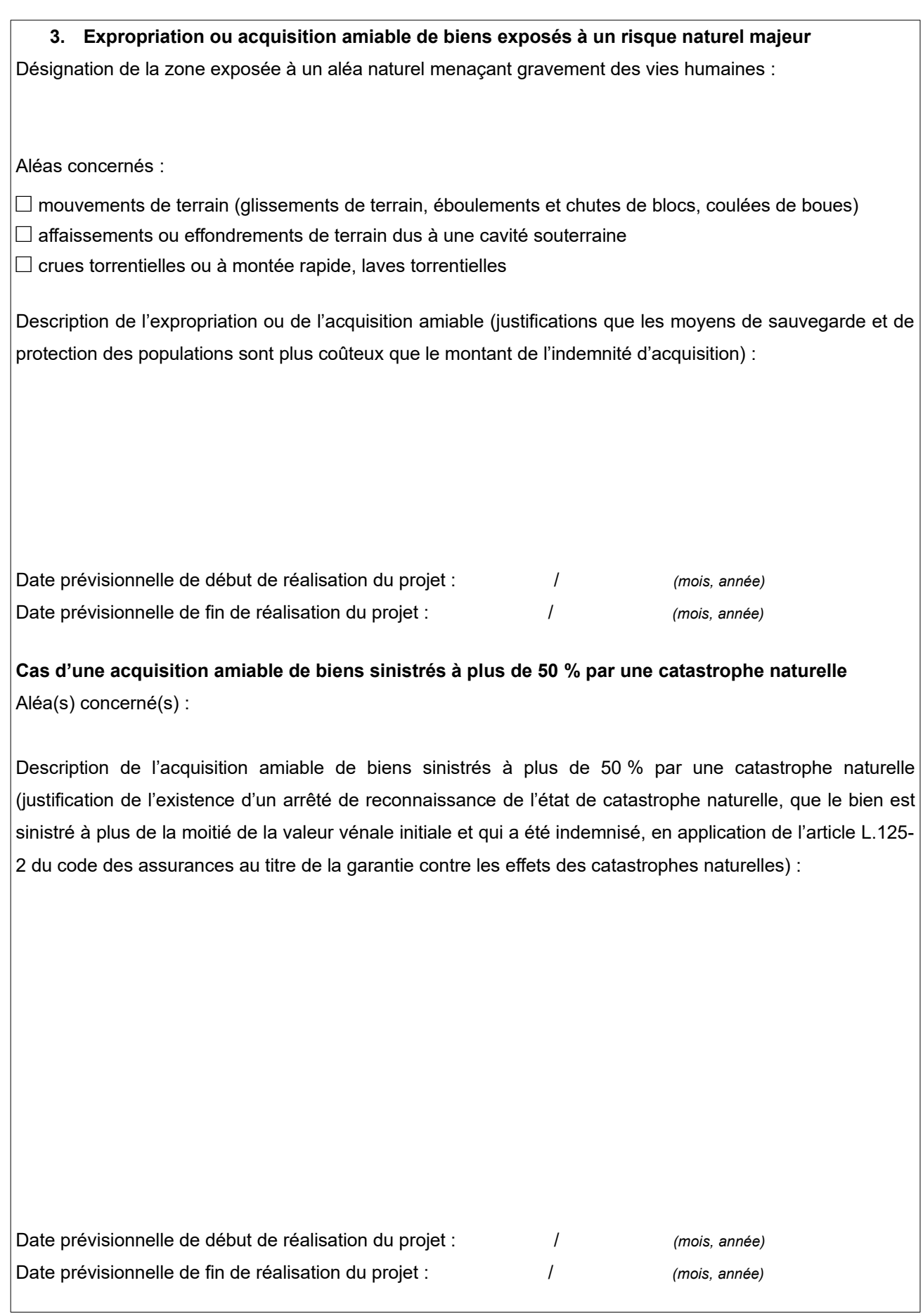

# **5. DÉTAIL ET MONTANTS DES DÉPENSES PRÉVUES ET MONTANT DE L'AIDE DEMANDÉE**

- ➔ *La collectivité territoriale doit s'assurer que le taux de subvention n'excède pas les plafonds prévus en fonction du contexte.*
- ➔ *Il convient d'indiquer le montant demandé au titre du FPRNM sur la base du HT si la TVA est récupérée ou sur la base du TTC si la TVA n'est pas récupérée. En cas de montage mixte, il convient d'additionner les montants qui vont être effectivement payés.*

#### **J'atteste :**

**□ récupérer la TVA**

#### **□ ne pas récupérer la TVA**

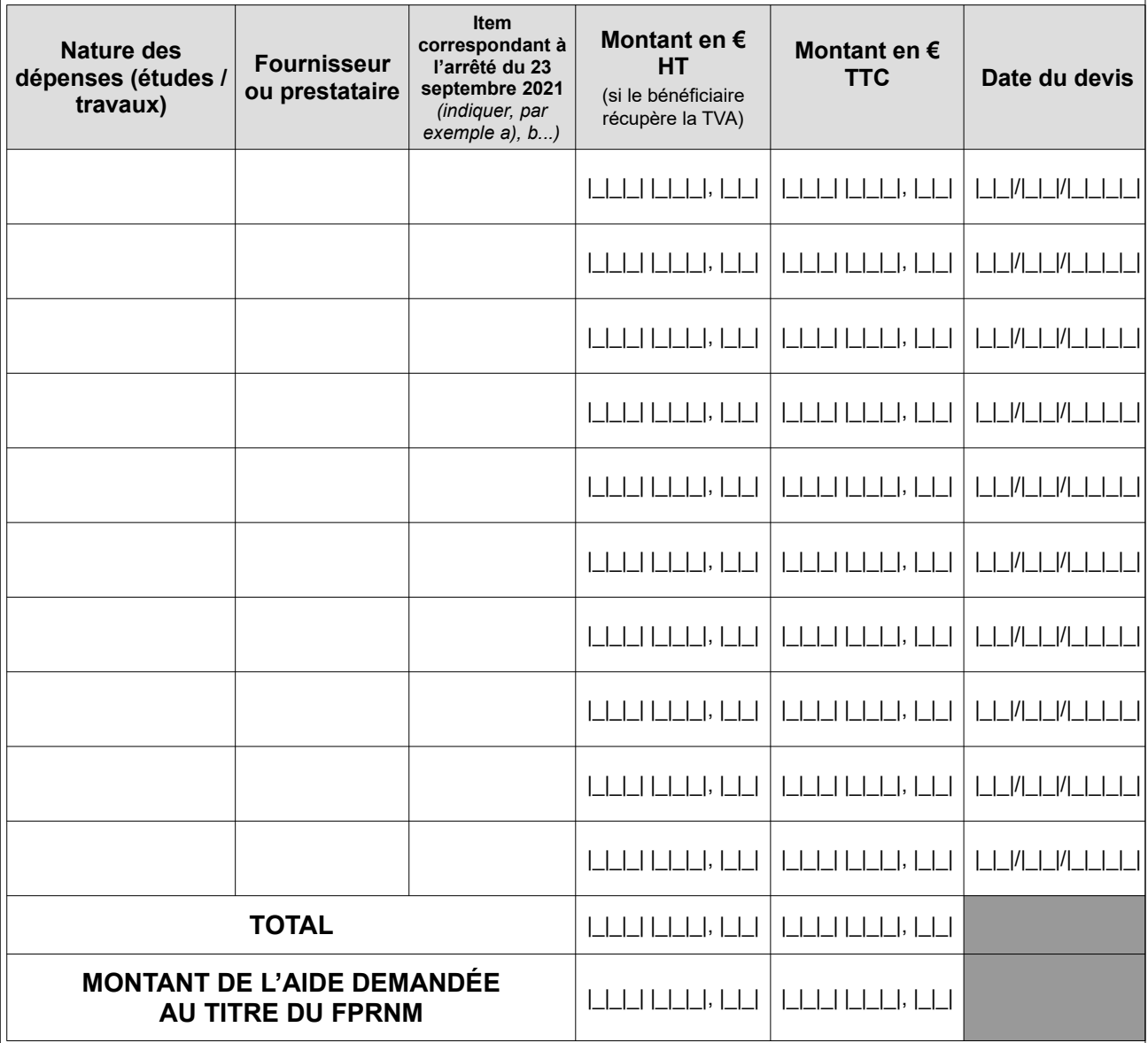

#### **Valeur vénale ou estimée du (des) bien(s)** :

➔ *Le renseignement de cette rubrique ne vous soustrait pas à l'obligation de fournir une attestation de la valeur vénale du bien tel que précisé dans le récapitulatif des pièces à joindre au formulaire de demande de subvention.*

# **6. PLAN DE FINANCEMENT**

➔ **La collectivité territoriale doit apporter une participation minimale à hauteur de 20 % du montant prévisionnel de la dépense subventionnable (article L.1111-10 du code général des collectivités territoriales).**

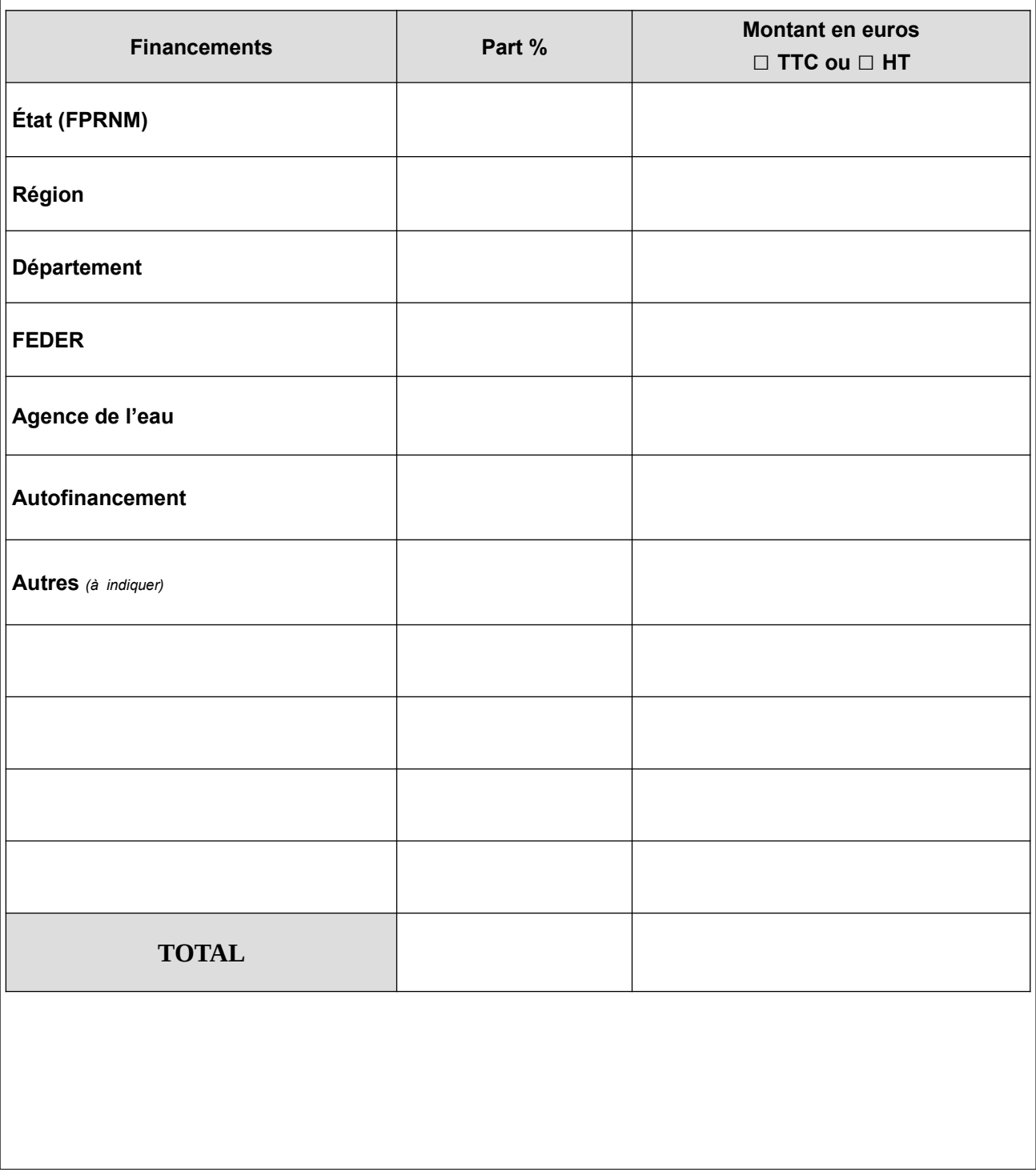

# **7. ENGAGEMENTS ET SIGNATURE DU DEMANDEUR**

**Je soussigné(e)** (*NOM, Prénom*) :

**représentant de** *(Nom de la collectivité territoriale ou du groupement de collectivités territoriales) :*

**demande** à bénéficier d'une subvention au titre du Fonds de Prévention des Risques Naturels Majeurs (FPRNM),

#### **atteste sur l'honneur :**

- le cas échéant, avoir pouvoir pour représenter le demandeur dans le cadre de la présente demande d'aide ;
- que les informations ou données portées dans la présente demande d'aide ou provenant d'un système d'échange de données mentionné à l'article L.113-12 du code des relations entre le public et l'administration, notamment celles relatives aux demandes de subventions déposées auprès d'autres financeurs publics ainsi que, le cas échéant, l'approbation du budget par les instances statutaires, sont exactes et sincères ;
- que l'organisme bénéficiaire de l'aide est à jour de ses obligations légales, administratives, sociales, fiscales et comptables ;
- que ce projet n'a pas reçu à ce jour de commencement d'exécution, et n'aura pas reçu de commencement d'exécution avant la date de réception par l'administration de la présente demande de subvention (le commencement se détermine à compter du premier acte juridique qui lie le bénéficiaire de l'aide au fournisseur ou au prestataire : bon de commande, devis signé, premier virement quel qu'en soit le montant, engagement écrit…) ;

#### **m'engage à :**

- fournir au service instructeur les documents nécessaires à l'instruction de mon dossier ;
- informer le service instructeur de l'avancement de mon projet et de l'avertir en cas d'arrêt de mon projet ;
- utiliser la subvention qui m'est allouée pour la mise en œuvre de l'opération mentionnée dans la partie 4 ci-dessus ;
- conserver ou fournir tout document permettant de vérifier l'exactitude de la présente déclaration, demandé par l'autorité compétente, pendant dix années à compter du versement de l'aide demandée dans le présent formulaire ;
- accepter et faciliter les contrôles ;

#### **suis informé(e) que :**

• en cas d'irrégularité ou de non-respect de mes engagements, je devrai rembourser en tout ou partie les sommes perçues, sans préjudice des autres poursuites et sanctions prévues dans les textes en vigueur.

# **Fait à , le** |\_|\_| / |\_|\_| / |\_|\_|\_|\_|

**Signature du demandeur avec NOM, Prénom et cachet de la collectivité territoriale** (*signature du bénéficiaire de l'aide ou, le cas échéant, de son représentant légal ou de son mandataire*)

# **8. MENTION LÉGALE**

La loi n°78-17 du 6 janvier 1978 relative à l'informatique, aux fichiers et aux libertés s'applique à ce formulaire. La fourniture des données qu'il contient est obligatoire. La loi vous donne droit d'accès et de rectification pour les données vous concernant, en vous adressant au service auquel vous transmettez ce formulaire.

# **Récapitulatif des pièces à joindre au formulaire de demande de subvention**

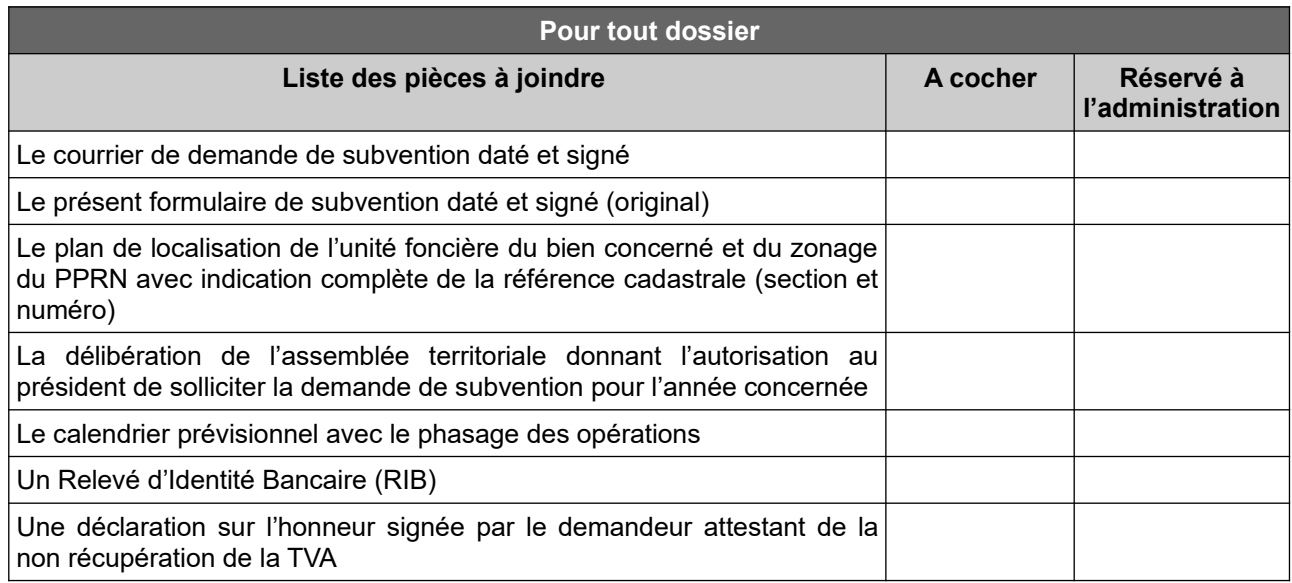

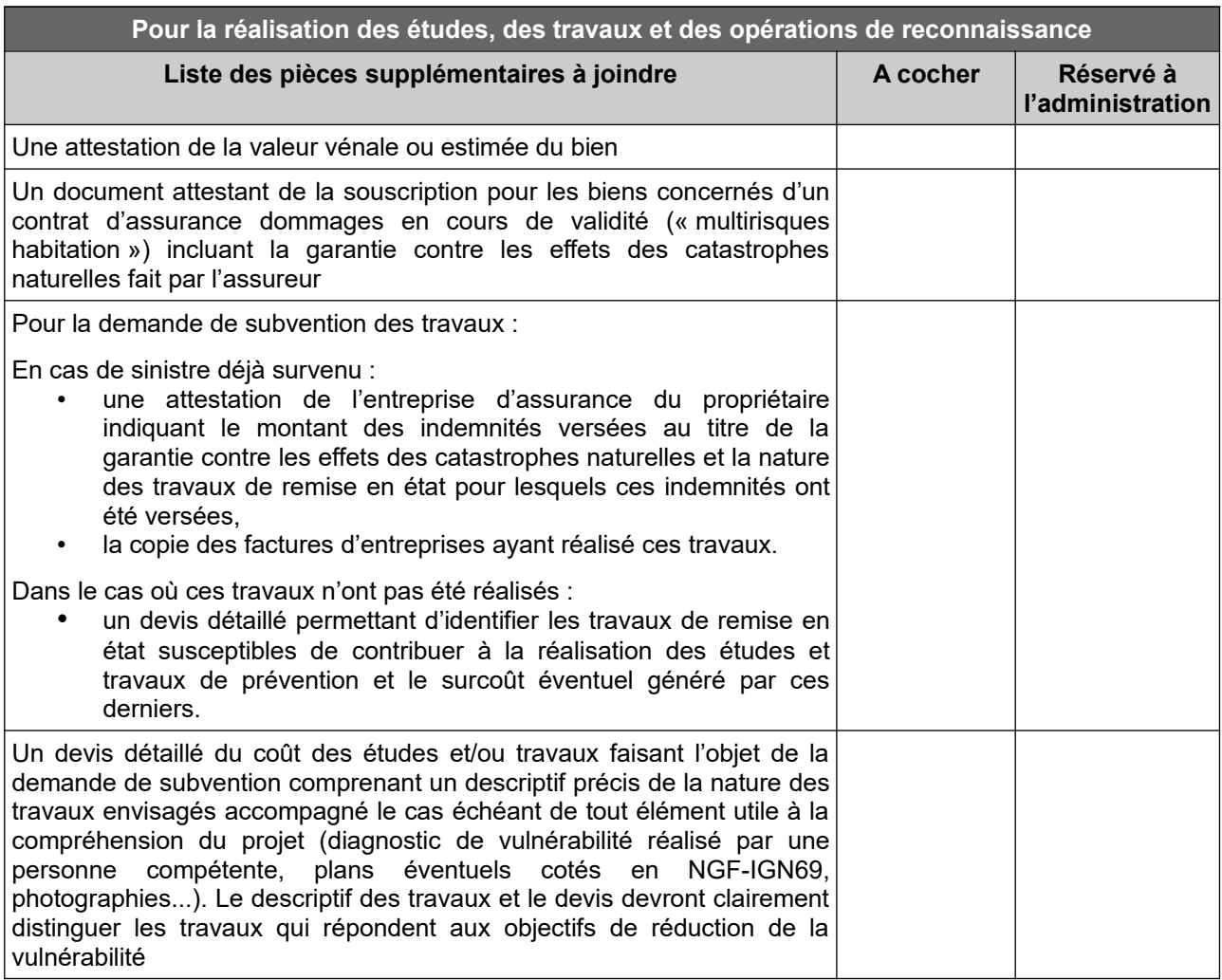

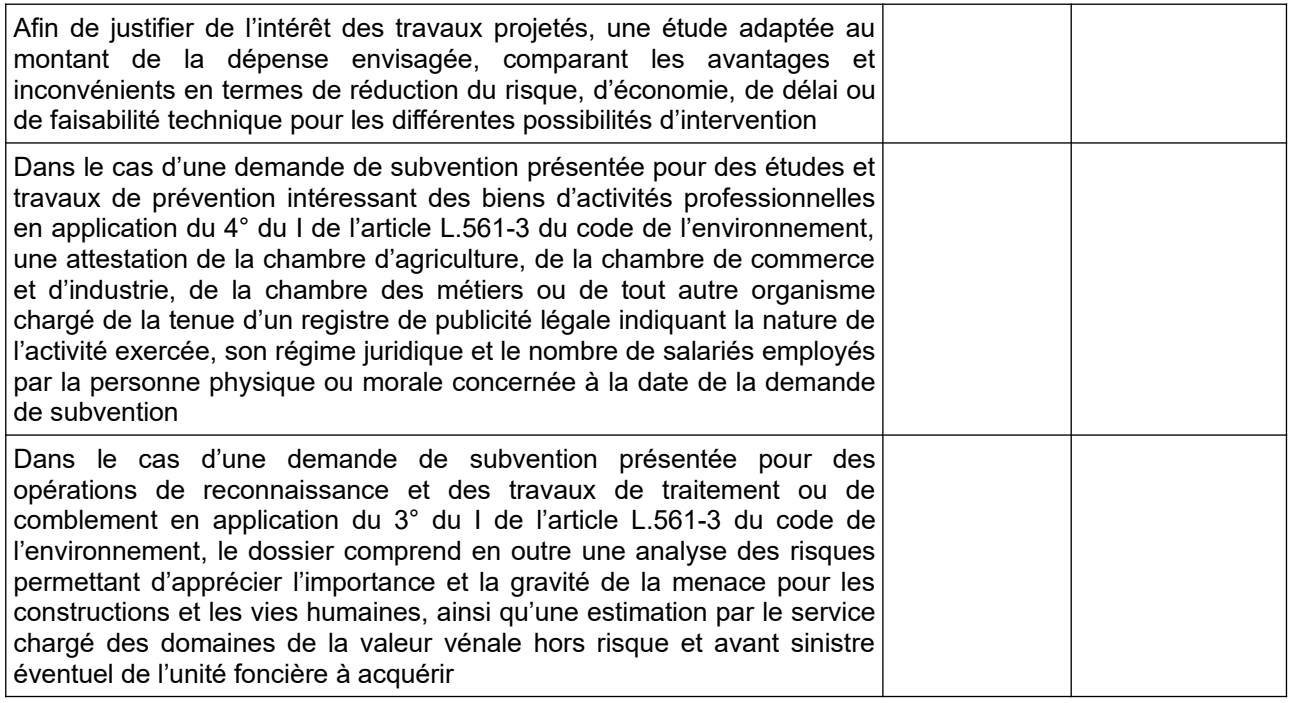

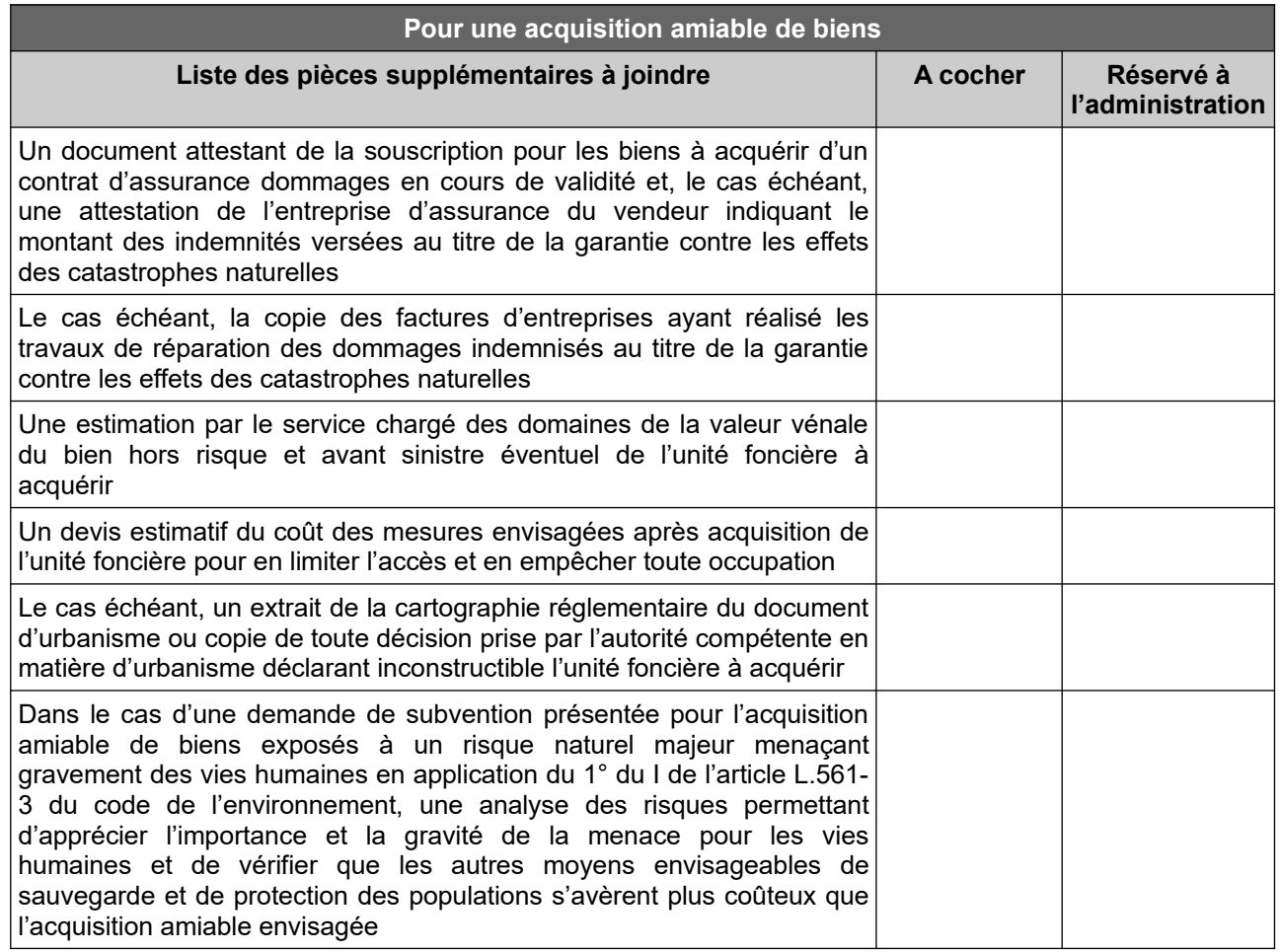

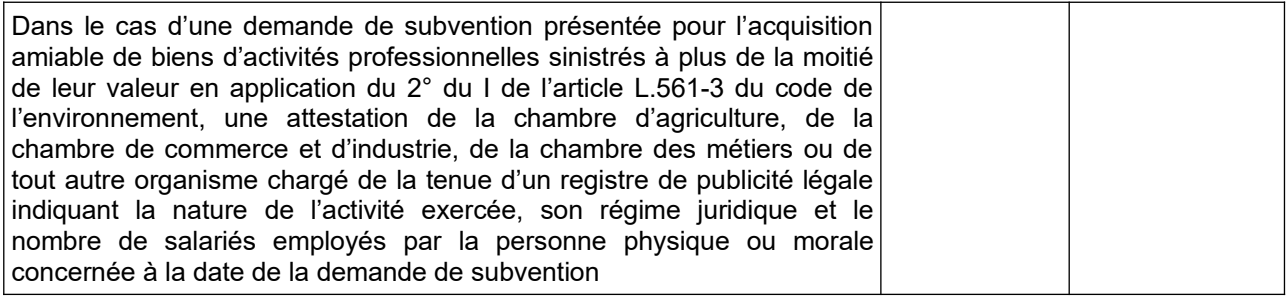

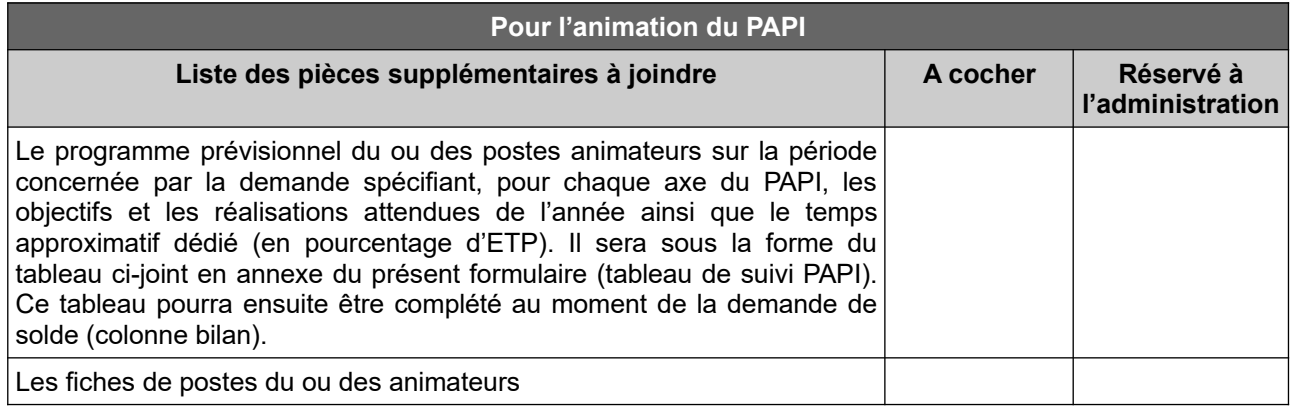

# **Démarche pour déposer une demande de subvention**

Les formulaires de demande de subvention sont téléchargeables sur le site internet des services de l'État dans l'Ain.

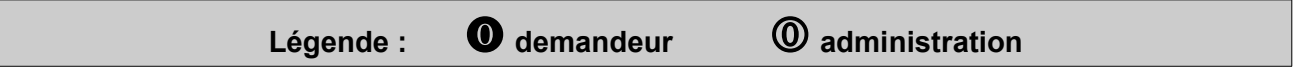

 *Dépôt du dossier par voie électronique* (formulaire de demande de subvention renseigné, signé et accompagné des pièces justificatives demandées) par le demandeur à la DDT de l'Ain, pour instruction.

### *Accusé de réception du dossier déposé*

- **Aucun commencement d'exécution du projet ne peut être opéré avant la date de réception de la demande de subvention.**
- Dans un délai de 2 mois à compter de la date de réception du dossier, **vérification de la recevabilité du dossier** (en l'absence de réponse de l'administration à l'expiration du délai de 2 mois, la demande est réputée recevable). La recevabilité ne préjuge pas de la décision d'attribution de la subvention.

# *Instruction par la DDT de l'Ain du dossier de subvention*

Le délai maximum d'instruction est de 8 mois à compter de la date d'accusé de réception de la demande de subvention. Si aucune décision attributive de subvention n'est notifiée dans le délai, la demande fera l'objet d'un rejet implicite.

# *Décision*

- ➔ *Avis défavorable* : information au demandeur du refus d'attribution de la subvention
- ➔ *Avis favorable* : notification de l'arrêté préfectoral d'attribution de la subvention

### *Déclaration du début de l'étude ou des travaux (ordre de service de démarrage)*

- Elle doit être reçue dans les 2 ans suivant la notification de la décision d'attribution de subvention (sinon caducité de la décision).
- A votre demande, lors du dépôt de votre dossier de demande de subvention, *une avance* pouvant aller jusqu'à 30 % du montant maximum de la subvention peut vous être versée, une fois l'arrêté attributif de subvention signé, dès lors que le projet a connu un début d'étude ou de travaux. Pour pouvoir bénéficier de cette avance, vous devrez justifier auprès de l'administration, qu'une commande a été passée (factures avec justificatifs de réalisation).
- Sur demande, *des acomptes* peuvent vous être versés au fur et à mesure de l'avancement du projet, au prorata de sa réalisation et dans la limite de 80 % (le cas échéant, avance comprise) du montant maximum de la subvention. Ces acomptes pourront être versés sur présentation des justificatifs des frais engagés.

# *Déclaration d'achèvement des études ou des travaux (ordre de service de fin d'exécution) et demande de mise en paiement*

Le demandeur doit justifier que le projet a effectivement été réalisé de façon **conforme aux caractéristiques définies par l'arrêté attributif de subvention**. Il doit produire des justificatifs des dépenses. La dépense de paiement doit être effectuée dans un délai de 12 mois à compter de la date prévisionnelle d'achèvement du projet, mentionnée dans l'arrêté attributif de subvention.

# *Mise en paiement*

Le montant de la subvention est calculé sur la base du **montant réel des dépenses effectuées**.

# **Annexe : programme prévisionnel (suivi du PAPI)**

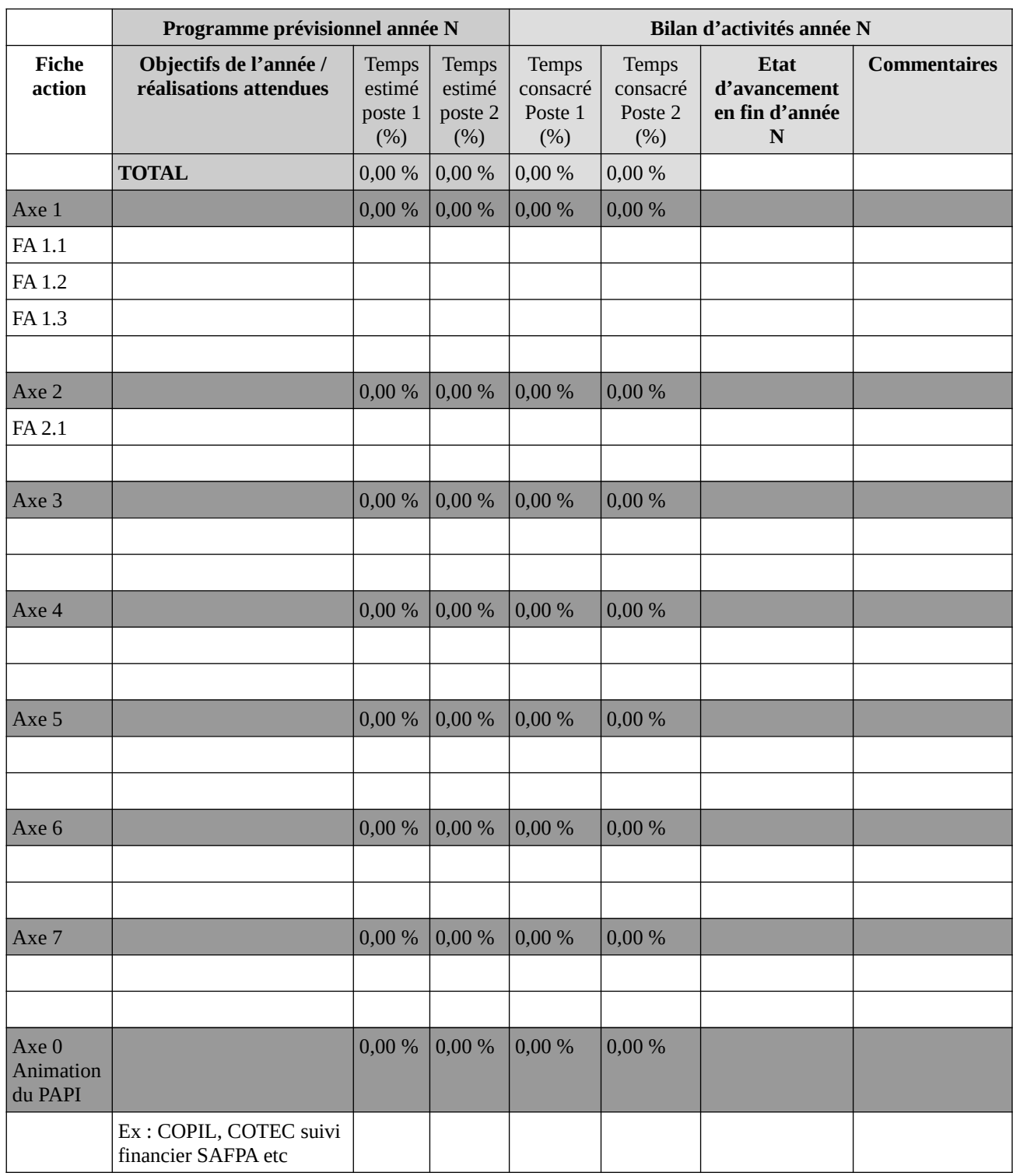